羽藤淳平 佐々木幹郎 齋藤正史‡ 三菱電機株式会社 情報技術総合研究所‡

 $1.$ 

 $PDA$ そのため、組込機器向けブラウザは PC 用ブラ  $($  1)  $\mathbf 1$ \*\*\*\*\*\*\*\*\*\*\*\*\*\*\*\*

醤油あった かしら?

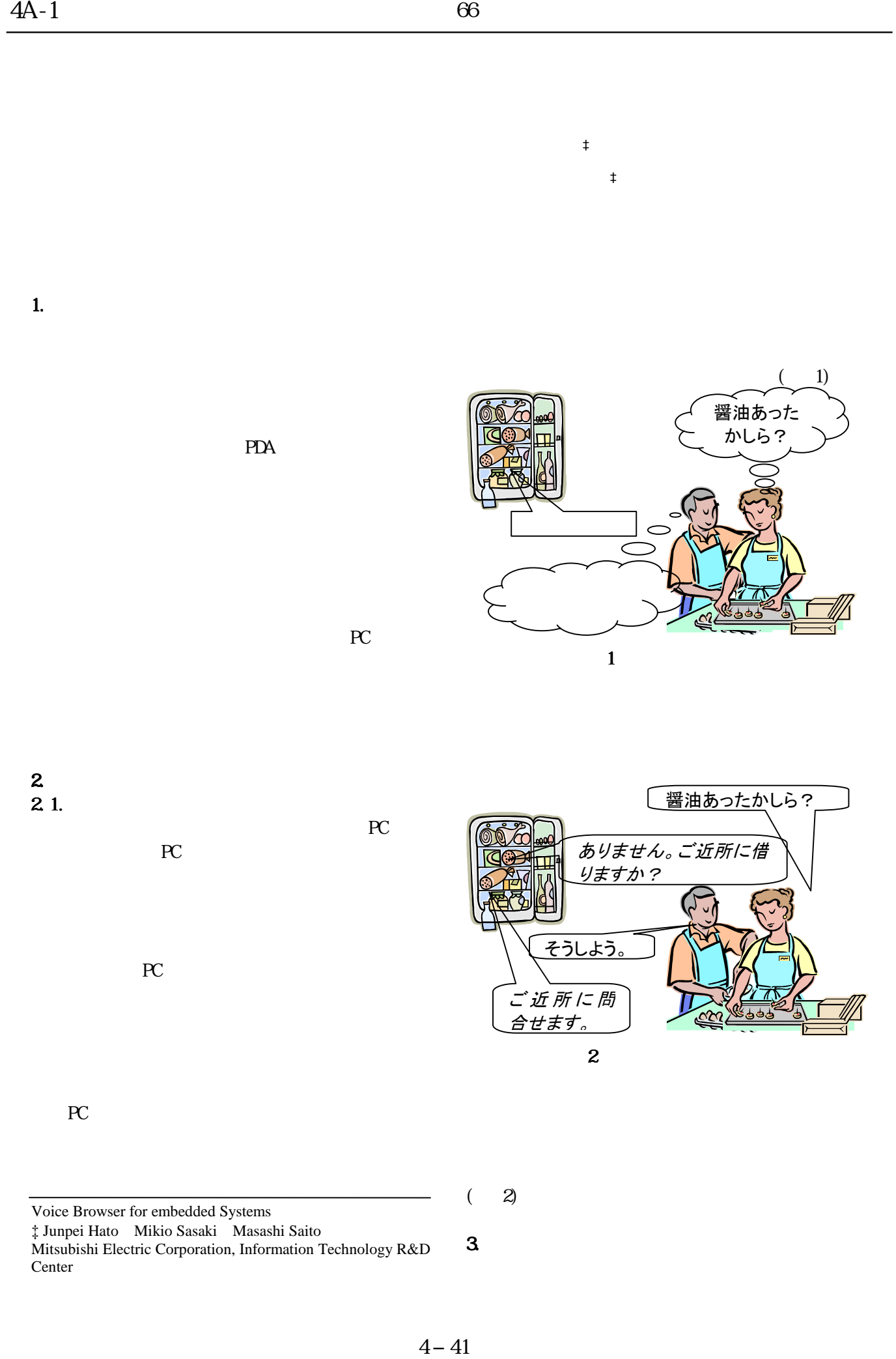

Voice Browser for embedded Systems

‡ Junpei Hato Mikio Sasaki Masashi Saito

Mitsubishi Electric Corporation, Information Technology R&D Center

 $3 \sim$  3.

 $3.1.$ 

Windows CE

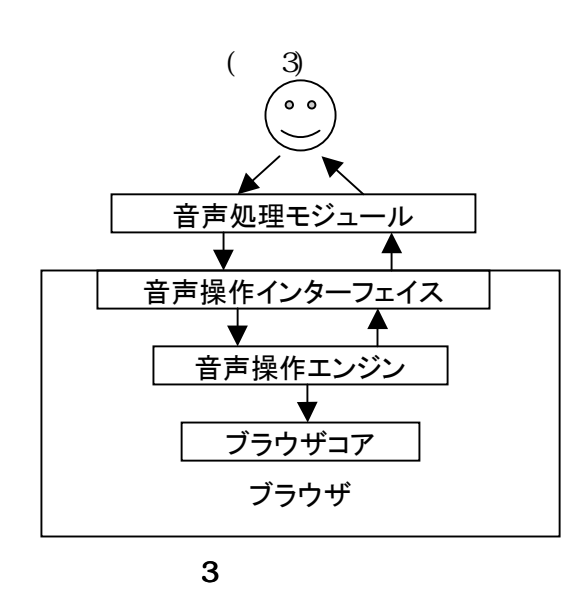

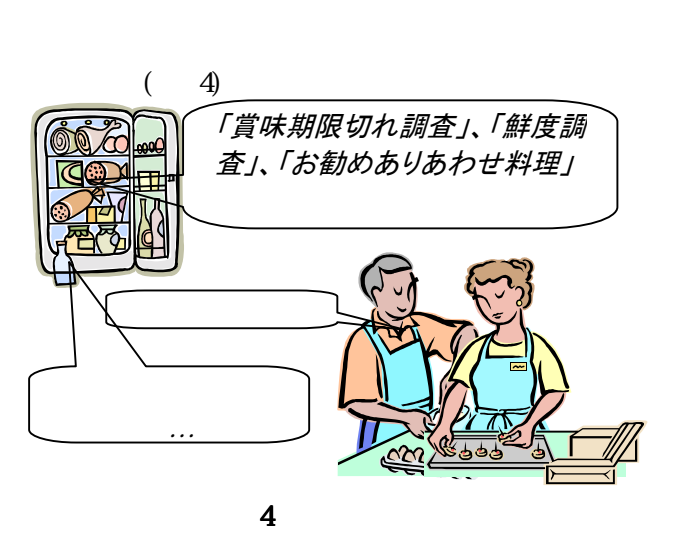

 $\alpha$  $\left( \begin{array}{c} \lambda & \lambda \\ \lambda & \lambda \end{array} \right)$ 

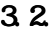

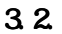

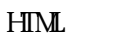

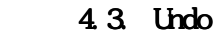

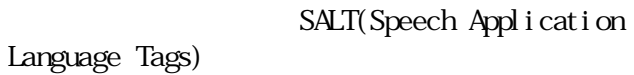

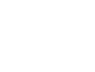

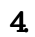

Undo

4.1.

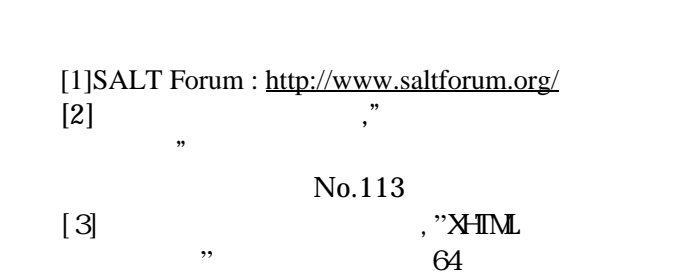

 $5.$ 

Undo Undo  $U$ ndo  $U$